### **6 Referências Bibliográficas**

# ABNT – ASSOCIAÇÃO BRASILEIRA DE NORMAS TÉCNICAS. **NBR 6118:2003: Projeto de estruturas de concreto – procedimento.** 2004.

ASSAN, Aloísio E.. **Métodos dos elementos finitos: primeiros passos** /. 2ºed. Campinas, SP: Editora da Unicamp, 2003. 298p.

AZEVEDO, A. F. M.. **Método dos Elementos Finitos.** Faculdade de Engenharia da Universidade do Porto. 2003.

BATHE, K. J.. **Finite element proceddures** /. New Jersey: Prentice-hall, 1996, 1037p.

BAZANT, Z. P.; CEDOLIN, L.. **Stability of structures.** 1991.

COOK, R. D.; MALKUS, D. S.; PLESHA, M. E.. **Concepts and applications of finite element analysis.** Third edition. 1989.

FARSHAD, Mehdi. **Stability of structures** /. (Developments in civil engineering: vol. 43). Elsevier Science B.V., 1994, 425p.

FELIPPA, Carlos A.. **Introdution to finite element method** /. Bouldes, Colorado. 2004.

FONSECA, J.. **Ferramentas de simulação em Mecânica: elementos finitos.**  2002.

GIANNINI, Lilian Dutra.. **Modelo de elementos finitos para estabilidade de perfis de paredes finas.** Dissertação de Mestrado PUC-Rio, Rio de Janeiro, 1990.

JAREK, Amanda.. **Modelo computacional para flambagem de placas.**  Dissertação de Mestrado PUC-Rio, Rio de Janeiro, 2007.

LAGES, Eduardo Nobre.. **Formulação hierárquica-espectral de elementos finitos.** Dissertação de Mestrado PUC-Rio, Rio de Janeiro, 1992.

LEFÈVRE, Y., NEVES, C.G.C., SADOWSKI, N. CARLSON R.. **Caractérisation des vibrations d'origine électromagnetique.** Proceedings of the International Seminar on Vibrations and Acoustic Noise of Eletric Machinery, 15-16 Maio, Béthune (França), 1998, pp.111-115.

LIMA, L. R. O.. Flambagem de Colunas - Parte I. 2003. Disponível em: <http://openlink.br.inter.net/lucianolima/rm4.htm>. Acesso em: 07 abr 2007.

MARQUES, G. C. S. C. (2006) **Estudos e desenvolvimento de código computacional baseado no método dos elementos finitos para análise dinâmica não linear geométrica de sólidos bidimensionais.** Dissertação (Mestrado) – Escola de Engenharia de São Carlos, Universidade de São Carlos, São Carlos, 2006.

MEIROVITCH, Leonard. **Elements of vibration analysis**, Mc-Graw Hill, 1986.

OLIVEIRA, Afonso Henrrique de.. **Avaliação de cargas críticas de estruturas planas e axissimétricas sujeitas a dano e fissuração.** Dissertação de Mestrado PUC-Rio, Rio de Janeiro, 1990.

POPOV, E. P.. **Resistência dos Materiais.** Prentice-Hall, New Jersey, 1978.

REIS, A. e CAMOTIM, D., **Estabilidade estrutural**, Mc-Graw Hill, 2000.

RIOS, Roberto Domingo. **Aplicação do método dos elementos discretos em estruturas de concreto.** 2002. Tese (Doutorado em Engenharia Civil) - Universidade Federal do Rio Grande do Sul . Orientador: Jorge Daniel Riera

SILVA, R.; SOARES, W.. **Bifurcação do equilíbrio em pórticos planos.** PUC-Rio, Departamento de Engenharia Civil, 1974.

TIMOSHENKO, S. P.; GERE, J. M.. **Mecânica dos sólidos**, Livros Técnicos e Científicos, 1984.

TIMOSHENKO, S. P.; GERE, J. M.. **Theory of elastic stability**, Second edition,

TIMOSHENKO, S. P.; GOODIER, J. N.. **Theory of elasticity**, Third edition, McGraw-Hill, 1970.

VENANCIO, F. F.. **Análise matricial de estruturas (estática, estabilidade, dinâmica).** Almeida Neves-Editores, LTDA, Rio de Janeiro, 1975.

WEAVER, William Jr.; JOHNSTON, Paul R.. **Finite elements for structural analysis** /. Englewood Cliffs, N. J.: Prentice-Hall, c1984. 403p.

WEAVER, William Jr.; TIMOSHENKO, S. P.; YOUNG, D. H.. **Vibration Problems in Engeineering /.** Fifth edition. Wiley Intercience. c1989.

# **A. Elaboração da função da parábola do diagrama tensãodeformação**

Mostra-se a seguir a função da parábola do diagrama tensão-deformação para considerar o efeito do material.

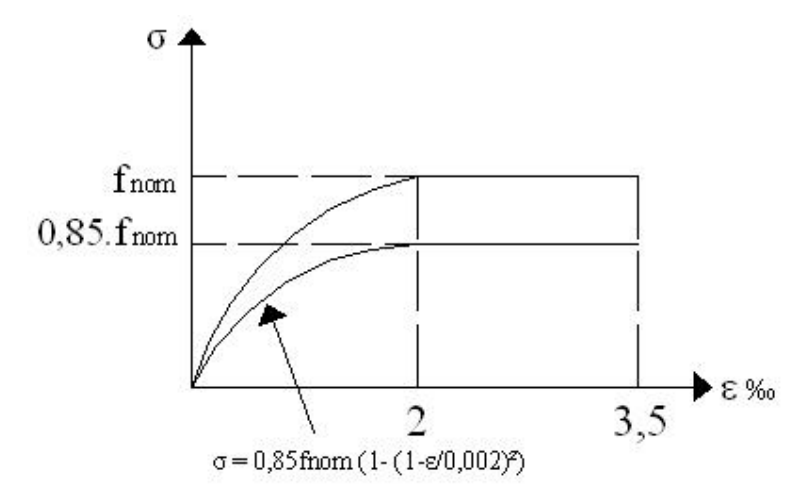

Figura A-1 – Diagrama tensão-deformação idealizado.

A parábola inicia na coordenada (0;0) e termina na coordenada  $(0.002; 0.85f_{nom})$ , com isso pode-se usar a equação da parábola.

$$
\sigma = a + b\varepsilon + c\varepsilon^2
$$
  

$$
\frac{d\sigma}{d\varepsilon} = 0 : b + 2c.\varepsilon = 0
$$

$$
\Rightarrow (0,0) \mapsto 0 = a + b.0 + c.\mathcal{E}^2 \to a = 0
$$
  
\n
$$
\Rightarrow (2;0,85f_{nom}) \mapsto \begin{cases} 0,85f_{nom} = 0 + b.(0,002) + c.(0,002)^2 \\ 0 = b + 2.c.(0,002) \therefore b = -2.c.0,002 \end{cases}
$$
  
\n
$$
\rightarrow 0,85.f_{nom} = -2.c.(0,002)^2 + c.(0,002)^2
$$
  
\n
$$
0,85.f_{nom} = -c.(0,002)^2
$$
  
\n
$$
c = -\frac{0,85f_{nom}}{(0,002)^2} \to b = 2.0,85f_{nom}
$$
  
\n
$$
\sigma = 2.0,85.f_{nom}.\mathcal{E} - \frac{0,85f_{nom}}{(0,002)^2}\mathcal{E} \Rightarrow \sigma = 0,85.f_{nom} \left[1 - \left(1 - \frac{\mathcal{E}}{0,002}\right)^2\right]
$$

Como se queria demonstrar.

# **Trecho do programa com Elemento de Barber**

A seguir, apresentam-se trechos do programa utilizado para obter os valores de cargas críticas, freqüências naturais, modos de flambagem, modos de vibração e carga crítica considerando dano no material.

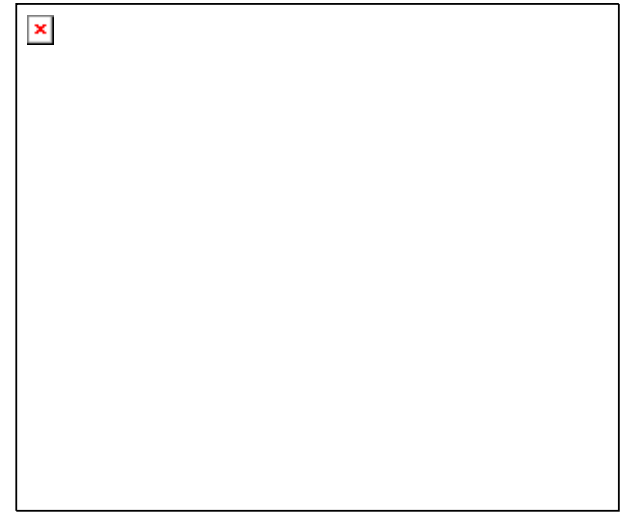

Figura B-1 – Elemento de Barber.

#### o **Entrada de Dados**

#### **# Características do Elemento e Material**

- > t; # Espessura
- > a; b; # Dimensões apresentadas na figura acima;
- > nu:=0.; # Coeficiente de Poisson
- > rho;
- > fnom;
- > ME:=850\*fnom;
- $>$  sx:=0: sy:=-1: sxy:=0:
- > Ax:=2; Ay:=2; # Número de funções adicionais a serem adicionadas ao modelo
- > Lx:=2; Ly:=2; # Número de funções de lado a serem adicionadas ao modelo

#### o **Condições de Contorno**

#### **# Condições de Contorno para Cada Nó (Equações Convencionais)**

 Obs.: Para restringir um tipo de deslocamento atribui-se um valor de uma mola cuja rigidez seja muito grande

> Axy:=2\*Ax\*Ay: #Observe que os deslocamentos são 'u' e 'v', por isto está multiplicado por 2.

 $>$ Lxy:=2\*(2\*Lx+2\*Ly):

 $>$  TOT:=16+Axy+Lxy:

- > for i to TOT do
- $>$  RestC[i]:=0;end:
- > RestC[1]:= 0e20: RestC[2]:=0e20: RestC[3]:=0e20: RestC[4]:=0e20: # Nó 1
- > RestC[5]:=0e20: RestC[6]:=0e20: RestC[7]:=0e20: RestC[8]:=0e20: # Nó 2
- > RestC[9]:=1e20: RestC[10]:=1e20:RestC[11]:=1e20:RestC[12]:=1e20: # Nó 3

> RestC[13]:=1e20:RestC[14]:=1e20:RestC[15]:=1e20:RestC[16]:=1e20: # Nó 4

### **# Condições de Contorno (Equações Adicionais Externa ou de lado)**

Para prender um dos lados daremos a ele um valor de uma mola cuja rigidez seja muito grande

> Lado[1]:=0e20: #prende em x entre nós 1 e 2

> Lado[2]:= 1e20: #prende em x entre nós 3 e 4

- > Lado[3]:=0e20: #prende em y entre nós 1 e 3
- > Lado[4]:=0e20: #prende em y entre nós 2 e 4

### **# Consideração das Condições de Contorno**

- > for i to (Lx+Ly) do
- $>$  RestC[16+Axy+i]:=Lado[1]:
- $>$  RestC[16+Axy+(Lx+Ly)+i]:=Lado[2]:
- $>$  RestC[16+Axy+2\*(Lx+Ly)+i]:=Lado[3]:
- $>$  RestC[16+Axy+3\*(Lx+Ly)+i]:=Lado[4]:
- > end:
- > TOT1:=0: #TOT1 é o número de restrições igual a 'zero'
- > for i from 1 to TOT do
- $\frac{1}{2}$  if RestC[i]=0 then
- > TOT1:=TOT1+1;
- > end if;
- > end;

### o **Funções Convencionais**

### **# Nó 1**

- $> f1:=1/8*(1-xi)*(1+eta)^2*(2-eta):$
- $> f2:=1/8*(1-xi)^{2}(2+xi)*(1+eta)$ :
- $> f3:=1/8*(1-xi)^{2*(1+xi)*(1+eta)*a$ :
- $> f4:=1/8*(1-xi)*(1+eta)^2*(1-eta)*b$ :

#### **# Nó 2**

- $>$  f5:=1/8\*(1+xi)\*(1+eta)^2\*(2-eta):
- $>$  f6:=1/8\*(1+xi)^2\*(2-xi)\*(1+eta):
- $> f7 := -1/8*(1+xi)^{2*(1-xi)*(1+eta)*a$ :
- $>$  f8:=1/8\*(1+xi)\*(1+eta)^2\*(1-eta)\*b:

#### **# Nó 3**

- $> f9:=1/8*(1-xi)*(1-eta)^2*(2+eta):$
- $> f10:=1/8*(1-xi)^{2*(2+xi)*(1-eta)}$ :
- $> f11:=1/8*(1-xi)^{2*(1+xi)*(1-eta)*a:$
- $> f12:=-1/8*(1-xi)*(1-eta)^2*(1+eta)*b$ :

#### **# Nó 4**

- $> f13:=1/8*(1+xi)*(1-eta)^2*(2+eta):$
- $> f14:=1/8*(1+xi)^{2}(2-xi)*(1-eta);$
- $> f15:=-1/8*(1+xi)^{2*(1-xi)*(1-eta)*a$ :
- $> f16:=-1/8*(1+xi)*(1-eta)^2*(1+eta)*b$ :
- > # Função Convencional --> FC
- $> FC: = \text{evalm}(\text{matrix}(2,16,[f1,0,0,f4,f5,0,0,f8,f9,0,0,f12,f13,0,0,f16,0,f2,f3,0,0,f6,$
- f7,0,0,f10,f11,0,0,f14,f15,0]));

#### o **Funções Adicional Interna**

 $>$  WAx:=1/4\*(nx-2)\*(1+(-1)^nx)+(1/4\*(nx-3)\*(1-(-1)^nx))\*xi+(-1/4\*nx\*(1+

 $(-1)^n$ nx))\*xi^2+ $(-1/4*(nx-1)*(1-(-1)^nnx))**xi^3+(xi)^nnx;$ 

 $>$  WAy:=1/4\*(ny-2)\*(1+(-1)^ny)+(1/4\*(ny-3)\*(1-(-1)^ny))\*eta+(-1/4\*ny\*(1+

 $(-1)^n$ ny))\*eta^2+(-1/4\*(ny-1)\*(1-(-1)^ny))\*eta^3+(eta)^ny;

#### **# Função Adicional na direção x**

 $>$  WAVxx:=subs(nx=NX,WAx):

 $>$  WAVx:=vector(Ax):

- > for i from 1 to Ax do
- $>$  NX:=i+3;
- $>$  WAVx[i]:=WAVxx;
- > od:
- > WAMx:=convert(WAVx,matrix);

#### **# Função Adicional na direção y**

- > WAVyy:=subs(ny=NY,WAy):
- > WAVy:=vector(Ay):
- > for i from 1 to Ay do
- $> NY := i + 3;$
- $>$  WAVy[i]:=WAVyy;
- > od:
- > WAMy:=convert(WAVy,matrix);

### **# Fazendo a Multiplicação das funções x por y**

- > WAxy1:=evalm(WAMx&\*transpose(WAMy)):
- > WAxy2:=convert(WAxy1,vector):
- > WAxy:=matrix(Axy/2,1,WAxy2):#
- > # Funções Adicionais --> FA
- $> FA: = matrix(2, Axy, 0):$
- $> n:=0$ :
- > for j from 1 to Axy by 2 do
- $> FA[1,j]:=WAxy[j-n,1]:$
- > FA[2,j+1]:=WAxy[j-n,1]: n:=n+1:
- > end:

### o **Funções Adicionais Externas ou de Lado**

- $>L[x1]:=1/2*(1-xi):$
- $>L[x2]:=1/2*(1+xi):$
- $> L[y1]:=1/2*(1+eta):$
- $>L[y2]:=1/2*(1-eta)$ :

### **# Função de Lado na direção x**

- > WLVx:=subs(nx=mx,WAx):
- > WLVxx:=Vector(Lx):
- > for i from 1 to Lx do

```
> WLVxx[i]:=WLVx;
```
- > end:
- > WLVx1:=convert(WLVxx,vector):
- $>$  WLMx:=matrix(Lx,1,WLVx1):
- > # Função de Lado na direção y
- > WLVy:=subs(ny=my,WAy):
- > WLVyy:=Vector(Ly):
- > for i from 1 to Ly do
- $>$  my:=i+3;
- > WLVyy[i]:=WLVy;
- > end:
- > WLVy1:=convert(WLVyy,vector):
- > WLMy:=matrix(Ly,1,WLVy1);

### **# Fazendo a Multiplicação das funções x por y**

- > WLMx1:=simplify(evalm(WLMx\*L[y1])):
- > WLMx2:=simplify(evalm(WLMx\*L[y2])):
- > WLMy1:=simplify(evalm(WLMy\*L[x1])):
- > WLMy2:=simplify(evalm(WLMy\*L[x2])):
- > WLMxy:=stackmatrix(WLMx1,WLMx2,WLMy1,WLMy2);
- > # Funções de Lado --> FL
- $>E:=matrix(2,Lxy,0):$
- $> n:=0$ :
- > for j from 1 to Lxy by 2 do
- $> F<sub>L</sub>[1,j]:=W<sub>L</sub>Mxy[j-n,1]:$
- > FL[2,j+1]:=WLMxy[j-n,1]: n:=n+1:
- > end:
- $>$  print(FL);
- > FTotal:=concat(FC,FA,FL):

### o **Matriz de Rigidez Elástica**

- **# Funções Convencional**
- **# Derivada Primeira em relação à x**
- $> FCx:=matrix(1,16):$

### **# Derivada Primeira em relação à y**

```
> FCy:=matrix(1,16):
```
 $>$  for j to 16 do FCy[1,j]:=evalm(diff(FC[2,j],eta)/b) end:

### **# Matriz BC**

>FCxy:=matrix(1,16,[diff(f1,eta)/b,diff(f2,xi)/a,diff(f3,xi)/a,diff(f4,eta)/b,

diff(f5,eta)/b,diff(f6,xi)/a,diff(f7,xi)/a,diff(f8,eta)/b,diff(f9,eta)/b,diff(f10,xi)/a,

diff(f11,xi)/a,diff(f12,eta)/b,diff(f13,eta)/b,diff(f14,xi)/a,diff(f15,xi)/a,

diff(f16,eta) $/b$ ]):

```
> BC1:=matrix(3,16):
```
- > BC1:=stackmatrix(FCx,FCy,FCxy):
- **# Funções Adicionais Internas**

### **# Derivada Primeira em relação à x**

```
> FAx:=matrix(1,Axy):
```
 $>$  for j to Axy do FAx[1,j]:=evalm(diff(FA[1,j],xi)/a) end:

### **# Derivada Primeira em relação à y**

```
> FAy:=matrix(1,Axy):
```
 $>$  for j to Axy do FAy[1,j]:=evalm(diff(FA[2,j],eta)/b) end:

# **# Matriz BA**

```
> for i from 1 to Axy/2 do
```

```
> dW Axy1[i,1]:=evalm(dff(W Axy[i,1],eta)/b);
```

```
> dW Axy2[i,1]:=evalm(diff(W Axy[i,1],xi)/a);
```
> end:

 $>$  FAxy:=matrix(1,Axy,0): n:=0:

```
> for j from 1 to Axy by 2 do
```

```
> FAxy[1,j]:=dWAxy1[j-n,1];
```

```
> FAxy[1,j+1]:=dWAxy2[j-n,1]; n:=n+1;
```
> end:

- $> BA1$ :=matrix(3,Axy):
- > BA1:=simplify(stackmatrix(FAx,FAy,FAxy)):
- **# Funções de Lado**

# **# Derivada Primeira em relação à x**

```
> FLx:=matrix(1,Lxy):
```
 $>$  for j to Lxy do FLx[1,j]:=evalm(diff(FL[1,j],xi)/a) end:

```
> FLy:=matrix(1,Lxy):
```
 $>$  for j to Lxy do FLy[1,j]:=evalm(diff(FL[2,j],eta)/b) end:

# **# Matriz BL**

```
> for i from 1 to Lxy/2 do
```
 $> dW Lxy1[i,1] := evalm(dtf(W L Mxy[i,1],eta)/b);$ 

```
> dW Lxy2[i,1] := evalm(dtff(W L Mxy[i,1],xi)/a);
```
> end:

- $>$  FLxy:=matrix(1,Lxy,0): n:=0:
- > for j from 1 to Lxy by 2 do
- > FLxy[1,j]:=dWLxy1[j-n,1];
- > FLxy[1,j+1]:=dWLxy2[j-n,1]; n:=n+1;

> end:

- $>$  BL1:=matrix(3,Lxy):
- > BL1:=stackmatrix(FLx,FLy,FLxy):
- > BTotal:=concat(BC1,BA1,BL1):#Junção das Matrizes "B"

# **# MATRIZ DE RIGIDEZ ELÁSTICA**

```
> KCe:=evalm(transpose(BC1)&*Eo&*BC1):
```
- > for i to 16 do
- > for j to 16 do
- $>$  KCe[i,j]:=value(Doubleint(KCe[i,j]\*a\*b\*t,xi=-1..1,eta=-1..1));

> end:end:

- > KAe:=evalm(transpose(BA1)&\*Eo&\*BA1):
- > for i to Axy do
- > for j to Axy do
- > KAe[i,j]:=value(Doubleint(KAe[i,j]\*a\*b\*t,xi=-1..1,eta=-1..1));
- > end:end:
- > KLe:=evalm(transpose(BL1)&\*Eo&\*BL1):
- > for i to Lxy do
- > for j to Lxy do
- $>$  KLe[i,j]:=value(Doubleint(KLe[i,j]\*a\*b\*t,xi=-1..1,eta=-1..1));
- > end:end:
- > KCAe:=evalm(transpose(BC1)&\*Eo&\*BA1):
- > for i to 16 do

```
> for j to Axy do
```

```
> KCAe[i,j]:=value(Doubleint(KCAe[i,j]*a*b*t,xi=-1..1,eta=-1..1));
```
- > end:end:
- > KCLe:=evalm(transpose(BC1)&\*Eo&\*BL1):
- > for i to 16 do
- > for j to Lxy do
- $>$  KCLe[i,j]:=value(Doubleint(KCLe[i,j]\*a\*b\*t,xi=-1..1,eta=-1..1));
- > end:end:
- > KALe:=evalm(transpose(BA1)&\*Eo&\*BL1):
- > for i to Axy do
- > for j to Lxy do
- $>$  KALe[i,j]:=value(Doubleint(KALe[i,j]\*a\*b\*t,xi=-1..1,eta=-1..1));
- > end:end:

```
> mn:=concat(KCe,KCAe,KCLe):
```
- > pu:=concat(transpose(KCAe),KAe,KALe):
- > qr:=concat(transpose(KCLe),transpose(KALe),KLe):
- > Ke:=stackmatrix(mn,pu,qr):

> for i to TOT do

```
> if (RestC[i]>0) then
```
- > for j to TOT do
- $>$  Ke[i,j]:=0;
- $>$  Ke[j,i]:=0; end do;
- $>$  Ke[i,i]:=1;end if;

> end do;

### o **Matriz de Massa**

- > KCm:=evalm(rho\*transpose(FC)&\*FC):
- > for i to 16 do for j to 16 do
- $> KCm[i,j]:=value(Doubleint(KCm[i,j]*a*b*t,xi=-1..1,eta=-1..1));$
- > end:end:
- > KAm:=evalm(rho\*transpose(FA)&\*FA):
- > for i to Axy do for j to Axy do
- $>$  KAm[i,j]:=value(Doubleint(KAm[i,j]\*a\*b\*t,xi=-1..1,eta=-1..1));
- > end:end:
- > KLm:=evalm(rho\*transpose(FL)&\*FL):
- > for i to Lxy do for j to Lxy do
- $>$  KLm[i,j]:=value(Doubleint(KLm[i,j]\*a\*b\*t,xi=-1..1,eta=-1..1));
- > end:end:

#### **# MATRIZ DE MASSA**

- > KCAm:=evalm(rho\*transpose(FC)&\*FA):
- > for i to 16 do for j to Axy do
- $> KCAM[i,j]:=value(Doubleint(KCAM[i,j]*a*b*t,xi=-1..1,eta=-1..1));$
- > end; end;
- > KCLm:=evalm(rho\*transpose(FC)&\*FL):
- > for i to 16 do for j to Lxy do
- $> KCLm[i,j]:=value(Doubleint(KCLm[i,j]*a*b*t,xi=-1..1,eta=-1..1));$
- > end; end;
- > KALm:=evalm(rho\*transpose(FA)&\*FL):
- > for i to Axy do for j to Lxy do
- $>$  KALm[i,j]:=value(Doubleint(KALm[i,j]\*a\*b\*t,xi=-1..1,eta=-1..1));
- > end; end;
- > ab:=concat(KCm,KCAm,KCLm):
- > cd:=concat(transpose(KCAm),KAm,KALm):
- > ef:=concat(transpose(KCLm),transpose(KALm),KLm):
- > Km:=stackmatrix(ab,cd,ef):
- > for i to TOT do
- $\frac{1}{2}$  if (RestC[i] $>0$ ) then
- > for j to TOT do
- $>$  Km[i,j]:=0;
- $>$  Km[j,i]:=0; end do;

```
> Km[i,i]:=1; end if;
```

```
> end do;
```
### o **Matriz de Tensão**

 $>$  sigma1:=matrix(3,1,[sx,sy,sxy]);

 $>$  S2:=matrix(2,2,[sigma1[1,1],sigma1[3,1],sigma1[3,1],sigma1[2,1]]):

```
>S:=matrix(4,4,[S2[1,1],S2[1,2],0,0,S2[2,1],S2[2,2],0,0,0,0,S2[1,1],S2[1,2],0,0, 
S2[2,1],S2[2,2]]);
```
### **# Funções Convencionais**

- $> FC1$ :=matrix(2,16):
- > for i to 2 do for j to 16 do
- $> FC1[i,j]:=subs(xi=x/a,eta=y/b, FC[i,j]);$
- > end; end;
- $>$ uCx:=matrix(1,16):
- $>$  for j to 16 do uCx[1,j]:=evalm((FC1[1,j])) end:
- $>$  uCy:=matrix(1,16):
- $>$  for j to 16 do uCy[1,j]:=evalm(-diff(FC1[1,j],y)) end:
- $>$  vCx:=matrix(1,16):
- $>$  for j to 16 do vCx[1,j]:=evalm(diff(FC1[2,j],x)) end:
- $>$  vCy:=matrix(1,16):
- $>$  for j to 16 do vCy[1,j]:=evalm((FC1[2,j])) end:
- > GC:=stackmatrix(uCx,vCy,vCx,uCy):
- > KCg:=evalm(transpose(GC)&\*S&\*GC):
- > for i to 16 do
- > for j to 16 do
- $> KCg[i,j]:=value(Doubleint(KCg[i,j]*t,x=-a..a,y=-b..b));$
- > end:end:

### **#Funções Adicionais Interna**

- $> FA1$ :=matrix(2,Axy):
- > for i to 2 do for j to Axy do
- $>$  FA1[i,j]:=subs(xi=x/a,eta=y/b,FA[i,j]);
- > end; end;
- $>$  uAx:=matrix(1,Axy):
- $>$  for j to Axy do uAx[1,j]:=evalm(diff(FA1[1,j],x)) end:
- $>$ uAy:=matrix(1,Axy):
- $>$  for j to Axy do uAy[1,j]:=evalm(diff(FA1[1,j],y)) end:
- $> vAx:=matrix(1, Axy):$
- $>$  for j to Axy do vAx[1,j]:=evalm(diff(FA1[2,j],x)) end:
- $>$  vAy:=matrix(1,Axy):
- $>$  for j to Axy do vAy[1,j]:=evalm(diff(FA1[2,j],y)) end:

```
> KAg:=evalm(transpose(GA)&*S&*GA):
```
- > for i to Axy do
- > for j to Axy do
- $>$ KAg[i,j]:=value(Doubleint(KAg[i,j]\*t,x=-a..a,y=-b..b));
- > end:end:

### **#Funções de Lado**

- $>$  FL1:=matrix(2,Lxy):
- > for i to 2 do for j to Lxy do
- $> FL1[i,j]:=subs(xi=x/a,eta=y/b, FL[i,j]);$
- > end; end;
- $>$  uLx:=matrix(1,Lxy):
- $>$  for j to Lxy do uLx[1,j]:=evalm(diff(FL1[1,j],x)) end:
- $>$  uLy:=matrix(1,Lxy):
- $>$  for j to Lxy do uLy[1,j]:=evalm(diff(FL1[1,j],y)) end:
- $>$  vLx:=matrix(1,Lxy):
- $>$  for j to Lxy do vLx[1,j]:=evalm(diff(FL1[2,j],x)) end:
- $>$  vLy:=matrix(1,Lxy):
- $>$  for j to Lxy do vLy[1,j]:=evalm(diff(FL1[2,j],y)) end:
- > GL:=stackmatrix(uLx,uLy,vLx,vLy):
- > KLg:=evalm(transpose(GL)&\*S&\*GL):
- > for i to Lxy do
- > for j to Lxy do
- $> KLg[i,j]:=value(Doubleint(KLg[i,j]*t,x=-a..a,y=-b..b));$
- > end:end:

### **# MATRIZ GEOMÉTRICA**

- > KCAg:=evalm(transpose(GC)&\*S&\*GA):
- > for i to 16 do
- > for j to Axy do
- > KCAg[i,j]:=value(Doubleint(KCAg[i,j]\*t,x=-a..a,y=-b..b));
- > end:end:
- > KCLg:=evalm(transpose(GC)&\*S&\*GL):
- > for i to 16 do
- > for j to Lxy do

85

```
> KCLg[i,j]:=value(Doubleint(KCLg[i,j]*t,x=-a..a,y=-b..b));
```
> end:end:

```
> KALg:=evalm(transpose(GA)&*S&*GL):
```
> for i to Axy do

```
> for j to Lxy do
```

```
>KALg[i,j]:=value(Doubleint(KALg[i,j]*t,x=-a..a,y=-b..b));
```
> end:end:

```
> gh:=concat(KCg,KCAg,KCLg):
```

```
> ij:=concat(transpose(KCAg),KAg,KALg):
```

```
> kl:=concat(transpose(KCLg),transpose(KALg),KLg):
```

```
> Kg:=stackmatrix(gh,ij,kl):
```
> for i to TOT do

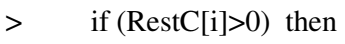

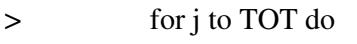

```
> Kg[i,j]:=0;
```

```
> Kg[j,i]:=0 ; end do;
```

```
> Kg[i,i]:=1;end if;
```
> end do;

# o **Carga Crítica**

```
> M:=evalm(-inverse(Ke)&*(Kg)):
```

```
> Pc1:=([eigenvalues(M)]);
```
 $>$  Pc11:=0:

> for i from 1 to TOT do

```
\frac{\text{if (Pc1[i]}\text{>-1.)}}{\text{then}}
```
> if (abs(Pc1[i])>abs(Pc11)) then

```
> Pc11:=evalf(Pc1[i])
```

```
> end if; end if;
```
> end;

```
> Pc11;
```

```
> Pc:=1/Pc11;
```
# o **Modos de Flambagem**

**# Cálculo do Autovetor** 

```
> xd:=([eigenvectors(M)]):
```
> TOT11:=TOT1+1: #Somei 1 pq tem o autovalor '-1'

- > for i from 1 to TOT11 do
- > Digits:=6:
- $\frac{\text{if } (x \cdot d[i][1] = \text{evalf}(Pc11))}{\text{then}}$

```
> \quad \text{xd1:=xd[i];}
```

```
> end if:
```
> end:

```
> xd11:=xd1[3][1]:
```
> ModFun:=evalm(FTotal&\*xd11);

### **# 1º Modo na direção 'u'**

- > Modou:=subs(xi=x/(a),eta=y/(b),ModFun[1]):
- > plot3d(Modou,x=-a..a,y=-b..b,axes=boxed);

#### **# 1º Modo na direção 'v'**

- > Modov:=subs(xi=x/(a),eta=y/(b),ModFun[2]):
- > plot3d(Modov,x=-a..a,y=-b..b,axes=boxed);

### o **Freqüência Natural**

### **# Freqüências Numéricas**

- > interface(displayprecision=25): Digits:=25:
- $>$  Freq:=evalm(inverse(Ke)&\*Km):
- > Freq1:=sort([eigenvalues(Freq)]);
- $>$  Freq 1 1:=0:
- > for i from 1 to TOT do
- $>$  if (Freq1[i] $\ll$ 1.) then
- > if ((Freq1[i])>(Freq11)) then

```
> Freq11:=evalf(Freq1[i])
```

```
> end if; end if;
```
> end;

```
> FrequenciaModo1:=1/sqrt((Freq11));
```
 $>$  Freq12:=0:

> for i from 1 to TOT do

- > if (Freq1[i]<>Freq11) then
- $\frac{1}{\sqrt{2}}$  if (Freq1[i] $\leq$ 1.) then

```
> if ((Freq1[i])>(Freq12)) then
```

```
> Freq12:=evalf(Freq1[i])
```

```
> end if; end if; end if;
```
> end;

- > FrequenciaModo2:=1/sqrt((Freq12));
- $>$  Freq 13:=0:
- > for i from 1 to TOT do
- > if (Freq1[i]<>Freq11) then
- > if (Freq1[i]<>Freq12) then
- $>$  if (Freq1[i] $\ll$ 1.) then
- > if ((Freq1[i])>(Freq13)) then
- > Freq13:=evalf(Freq1[i])
- > end if; end if; end if; end if;

> end;

```
> FrequenciaModo3:=1/sqrt((Freq13));
```
# o **# Modos de Vibração**

```
> xdF:=([eigenvectors(Freq)]):
```
# **# 1º Modo**

```
> TOT11:=TOT1+1: #Somei 1 pq tem o autovalor '-1'
```

```
> for i from 1 to TOT11 do
```

```
> Digits:=4:
```

```
> if (xdF[i][1]=evalf(Freq11)) then
```

```
> \qquad \qquad \text{xd1F1:=xdF[i];}
```

```
> end if:
```
> end:

```
> xd11F1:=xd1F1[3][1]:
```
> ModFunF1:=evalm(FTotal&\*xd11F1):

# **# 1º Modo direção 'u'**

> ModouF1:=subs(xi=x/(a),eta=y/(b),ModFunF1[1]):

> plot3d(ModouF1,x=-a..a,y=-b..b,axes=boxed);

# **# 1º Modo direção 'v'**

```
> ModovF1:=subs(xi=x/(a),eta=y/(b),ModFunF1[2]):
```

```
> plot3d(ModovF1,x=-a..a,y=-b..b,axes=boxed);
```
### **# 2º Modo**

> TOT11:=TOT1+1: #Somei 1 pq tem o autovalor '-1'

> for i from 1 to TOT11 do

```
> Digits:=5:
```
> if (xdF[i][1]=evalf(Freq12)) then

```
> \qquad \qquad \text{xd1F2:=xdF[i];}
```

```
> end if:
```
> end:

- $> xd11F2:=xd1F2[3][1]:$
- > ModFunF2:=evalm(FTotal&\*xd11F2):

### **# 2º Modo direção 'u'**

 $> ModouF2:=subs(xi=x/(a),eta=y/(b),ModFunF2[1]):$ 

```
> plot3d(ModouF2,x=-a..a,y=-b..b,axes=boxed);
```
### **# 2º Modo direção 'v'**

 $> ModovF2:=subs(xi=x/(a),eta=y/(b),ModFunF2[2])$ :

```
> plot3d(ModovF2,x=-a..a,y=-b..b,axes=boxed);
```
### **# 3º Modo**

```
> TOT11:=TOT1+1: #Somei 1 pq tem o autovalor '-1'
```

```
> for i from 1 to TOT11 do
```

```
> Digits:=5:
```

```
> if (xdF[i][1]=evalf(Freq13)) then
```

```
> \qquad \qquad \text{xd1F3:=xdF[i];}
```

```
> end if:
```

```
> end:
```

```
> xd11F3:=xd1F 3[3][1]:
```

```
> ModFunF3:=evalm(FTotal&*xd11F3):
```
### **# 3º Modo direção 'u'**

```
> ModouF3:=subs(xi=x/(a),eta=y/(b),ModFunF3[1]):
```

```
> plot3d(ModouF3,x=-a..a,y=-b..b,axes=boxed);
```
### **# 3º Modo direção 'v'**

```
> ModovF3:=subs(xi=x/(a),eta=y/(b),ModFunF3[2]):
```

```
> plot3d(ModovF3,x=-a..a,y=-b..b,axes=boxed);
```
> interface(displayprecision=25): Digits:=25:

#### **# Usando o Módulo de Elasticidade Tangente--->>>Et**

- $>$  sigma1:=0.85\*(fnom)\*(1-(1-epsilon1/0.002)^2);
- > MEt1:=diff(sigma1,epsilon1);
- $>$  if (sx $\lt$  $>$ 0) and (sy=0) then
- > epsilon1:=abs(sx)/(t\*ME); end if:
- $>$  if (sy $\lt$  $>$ 0) and (sx=0) then
- > epsilon1:=abs(sy)/(t\*ME); end if:
- > MEt:=evalf(MEt1); # Módulo de Elasticidade Longitudinal em kN/cm²
- > #Matriz Constitutiva para o concreto fissurado
- $> Et:=evalm(matrix(3,3,[1,nu,0,nu,1,0,0,0,lambda])*(MEt/(1-nu^2)));$

#### **# Matriz de Rigidez Elástica Reduzida**

- > KCet:=evalm(transpose(BC1)&\*Et&\*BC1):
- > for i to 16 do
- > for j to 16 do
- $>$  KCet[i,j]:=value(Doubleint(KCet[i,j]\*a\*b\*t,xi=-1..1,eta=-1..1));
- > end:end:
- > KAet:=evalm(transpose(BA1)&\*Et&\*BA1):
- > for i to Axy do
- > for j to Axy do
- $>$  KAet[i,j]:=value(Doubleint(KAet[i,j]\*a\*b\*t,xi=-1..1,eta=-1..1));
- > end:end:
- > KLet:=evalm(transpose(BL1)&\*Et&\*BL1):
- > for i to Lxy do
- > for j to Lxy do
- $>$  KLet[i,j]:=value(Doubleint(KLet[i,j]\*a\*b\*t,xi=-1..1,eta=-1..1));

> end:end:

- > KCAet:=evalm(transpose(BC1)&\*Et&\*BA1):
- > for i to 16 do
- > for j to Axy do
- $>$  KCAet[i,j]:=value(Doubleint(KCAet[i,j]\*a\*b\*t,xi=-1..1,eta=-1..1));
- > end:end:

```
> for i to 16 do
```

```
> for j to Lxy do
```

```
> KCLet[i,j]:=value(Doubleint(KCLet[i,j]*a*b*t,xi=-1..1,eta=-1..1));
```
> end:end:

```
> KALet:=evalm(transpose(BA1)&*Et&*BL1):
```
> for i to Axy do

> for j to Lxy do

 $>$  KALet[i,j]:=value(Doubleint(KALet[i,j]\*a\*b\*t,xi=-1..1,eta=-1..1));

> end:end:

- > mnt:=concat(KCet,KCAet,KCLet):
- > put:=concat(transpose(KCAet),KAet,KALet):
- > qrt:=concat(transpose(KCLet),transpose(KALet),KLet):
- > Ket:=stackmatrix(mnt,put,qrt):

> for i to TOT do

```
 > if (RestC[i]>0) then
```
- > for j to TOT do
- $>$  Ket[i,j]:=0;

 $>$  Ket[j,i]:=0 ; end do;

```
> Ket[i,i]:=1;end if;
```
> end do;

# **# Carga Crítica Reduzida**

```
> Kered:=evalm(Ke-Ket): Kd:=evalm(Kg-Kered):
```

```
> Md:=evalm(-inverse(Ke) & (Kd)):
```

```
> Pc1d:=sort([eigenvalues(Md)]);
```
 $>$  Pc11d:=0:

```
> for i from 1 to TOT do
```

```
> if (Pc1d[i]\le-1.) then
```
> if (abs(Pc1d[i])>abs(Pc11d)) then

```
> Pc11d:=evalf(Pc1d[i])
```

```
> end if; end if;
```
> end;

```
> Pc11d;
```

```
> Pcd:=1/Pc11d;
```